## **HI\_SetPicturePos**

## %HI\_SetPicturePos function

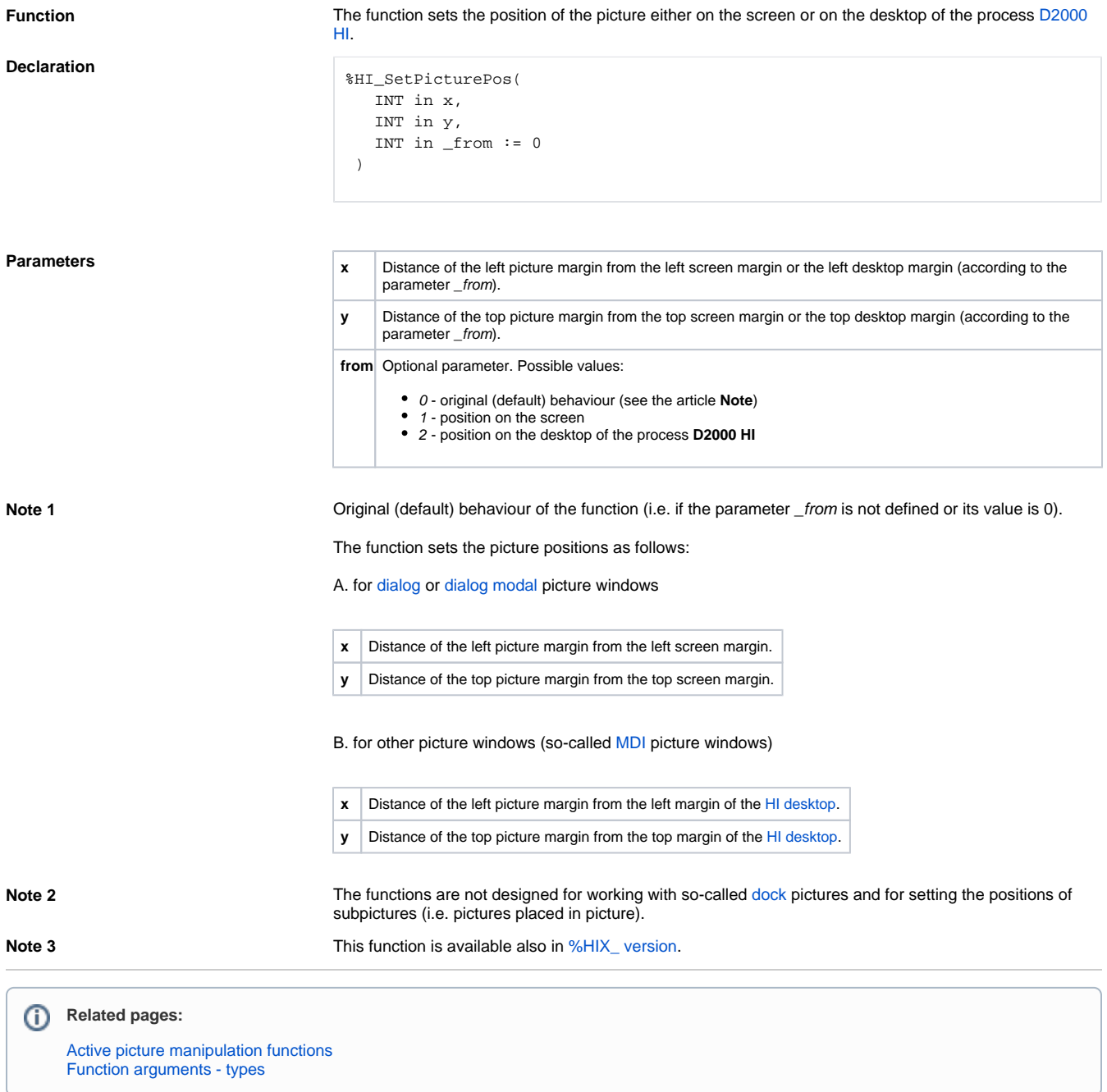